# First Horizon BusinessConnect<sup>SM</sup>

**Balance and Transaction Reporting** 

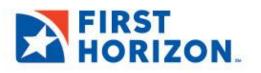

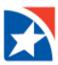

# **ACCOUNT SUMMARY**

The Accounts widget lists the **balances** of the accounts that you have permission to see. You may also access the **transaction details** from this widget.

By default, the **Accounts** widget appears on the Home Page. The Home Page is the first screen you will see every time you open BusinessConnect. You can navigate to the Home Page from any location by clicking on the Home link on the menu panel on the left side of the page.

| IRST  | N.                                                                                       | User Name<br>Last Login: 06/08/2021 05:45 F |
|-------|------------------------------------------------------------------------------------------|---------------------------------------------|
|       | Home                                                                                     | Add Widget                                  |
| inter | Notifications                                                                            | \$                                          |
|       | New users need your review and approval.                                                 | View                                        |
| nter  | Rejected payments need your review.                                                      | View                                        |
|       | Payments await your approval.                                                            | View                                        |
| 15    | 0 Transfers await your approval.                                                         | View                                        |
|       | Rejected transfers need your review.                                                     | View                                        |
|       |                                                                                          |                                             |
|       | 1 Reverse Positive Pay Item(s) need your review                                          | View                                        |
|       | Reverse Positive Pay Item(s) need your review  Accounts                                  | Cash on Hand *<br><b>1,959,217.12</b>       |
|       |                                                                                          | Cash on Hand 🛛 🛠                            |
|       | Accounts                                                                                 | Cash on Hand *<br><b>1,959,217.12</b>       |
|       | Accounts                                                                                 | Cash on Hand *<br><b>1,959,217.12</b>       |
|       | Accounts  Drag & drop an account tile to another to queue a transfer.  Checking Accounts | Cash on Hand *<br><b>1,959,217.12</b>       |

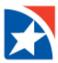

### **VIEW TRANSACTION DETAIL**

- 1. Click **Details** on the account you wish to view.
  - The system displays the Balance and Transaction Summary screen.
  - The top right of the screen shows the **date and time** when balances for all listed accounts were last updated.
- 2. View the details of each transaction.
- 3. Use the **Print**, **Export**, or **Refresh** icons as needed.

| ← Lockbox Account - 123456789 - USD |                                                                      |                         |                           |                |                                         |                                         |                 |  |
|-------------------------------------|----------------------------------------------------------------------|-------------------------|---------------------------|----------------|-----------------------------------------|-----------------------------------------|-----------------|--|
| Balances as of<br>Transactions A:   | 06/09/2021 08:45:22<br>s Of 06/09/2021 08:45:32                      |                         |                           |                | other Account<br>56789 - Lockbox Accour | nt - USD<br>06/09/2021 08               | ¥<br>8:45 AM    |  |
| Balance &                           | Transaction Summary                                                  |                         | Current A<br>1,959,217.12 |                | Total Credits (52)<br>431,390.31 USD 3  | Total Debits<br>895,667.94 U<br>Show de | JSD             |  |
| Filter Select fle                   | ids 🔹                                                                |                         |                           |                | Last 7 Days                             | ¥                                       | 💋 Filters       |  |
|                                     | Post Date                                                            | Transaction Description | Amount                    | Bank Reference | Customer Reference                      | Image                                   | -} <b>¢</b> rar |  |
|                                     | 06/08/2021                                                           | ACH CREDIT RECEIVED     | 4,062.25                  |                |                                         |                                         | SENI            |  |
|                                     | 06/08/2021                                                           | ACH DEBIT RECEIVED      | -14,233.35                |                |                                         |                                         | SENL            |  |
|                                     | 06/08/2021                                                           | ACH CREDIT RECEIVED     | 19,216.51                 |                |                                         |                                         | SENI            |  |
|                                     | 06/08/2021                                                           | ACH CREDIT RECEIVED     | 407.66                    |                |                                         |                                         | SENL            |  |
|                                     | 06/08/2021                                                           | ACH CREDIT RECEIVED     | 7,109.05                  |                |                                         |                                         | SENI            |  |
|                                     | 06/08/2021                                                           | ACH CREDIT RECEIVED     | 897.23                    |                |                                         |                                         | SENI            |  |
| Viewing 1-10 of 105                 | Viewing 1-10 of 105 records Display 10 - per page < Page 1 - of 11 > |                         |                           |                |                                         |                                         |                 |  |

4. To view a different account from the one currently displayed, use the **View Another Account** drop-down (found in the top right hand corner) to select from the list of available accounts.

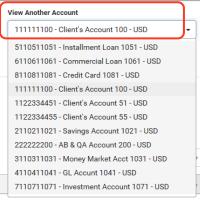

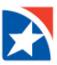

# **UPDATE BALANCES**

## Click the **Refresh** icon to update balances.

| 123456789 - | Lockbox Account - USD | ٣ |
|-------------|-----------------------|---|
|             | 🖶 [ 🕞 p6/09/202       |   |

## **VIEW TRANSACTION IMAGES**

Some transactions have images associated with them, such as deposit slips or cleared checks. To view images, an account must be set up by the Bank to permit image viewing.

- 1. Click **Details** on the account you wish to view.
  - The system displays the **Balance and Transaction Summary** screen.
- 2. Use the filter to narrow your search.
- 3. In the Image column, click the **image icon** to view the image.

|   | Post Date  | Transaction Description | Amount   | Bank Reference | Customer Reference | Image                                                                                                    | Transaction Detail          |
|---|------------|-------------------------|----------|----------------|--------------------|----------------------------------------------------------------------------------------------------|-----------------------------|
|   | 06/03/2021 | ACH CREDIT RECEIVED     | 3,031.29 |                |                    |                                                                                                    | SENDING CO ID: 92/4000201 ( |
|   | 06/03/2021 | LOCKBOX DEPOSIT         | 5,267.89 |                |                    |                                                                                                    | LOCKBOX DEPOSIT 05000060    |
|   | 06/03/2021 | OTHER DEPOSITS          | 3,097.53 | 000000000      |                    | Marine and a set of the set of the set of th | DEPOSIT                     |
|   | 06/03/2021 | OTHER DEPOSITS          | 1,874.96 | 000000001      |                    | 1040-001<br>                                                                                                    | REMOTE DEPOSIT              |
|   | 06/03/2021 | OTHER DEPOSITS          | 638.83   | 000000001      |                    | NAMES BOOM                                                                                                    | REMOTE DEPOSIT              |
| • |            |                         |          |                |                    |                                                                                                    | •                           |